## Computational Imaging: 3D with focal stacking

Stefanie Homberger

Computational Sensorics/Communication Engineering, A project within this chair Supervisors: Dr. John Meshreki, Prof. Dr. Ivo Ihrke

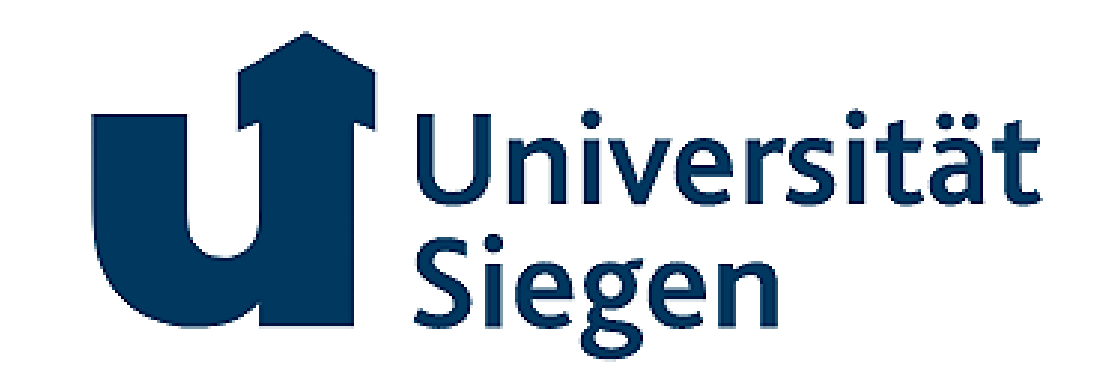

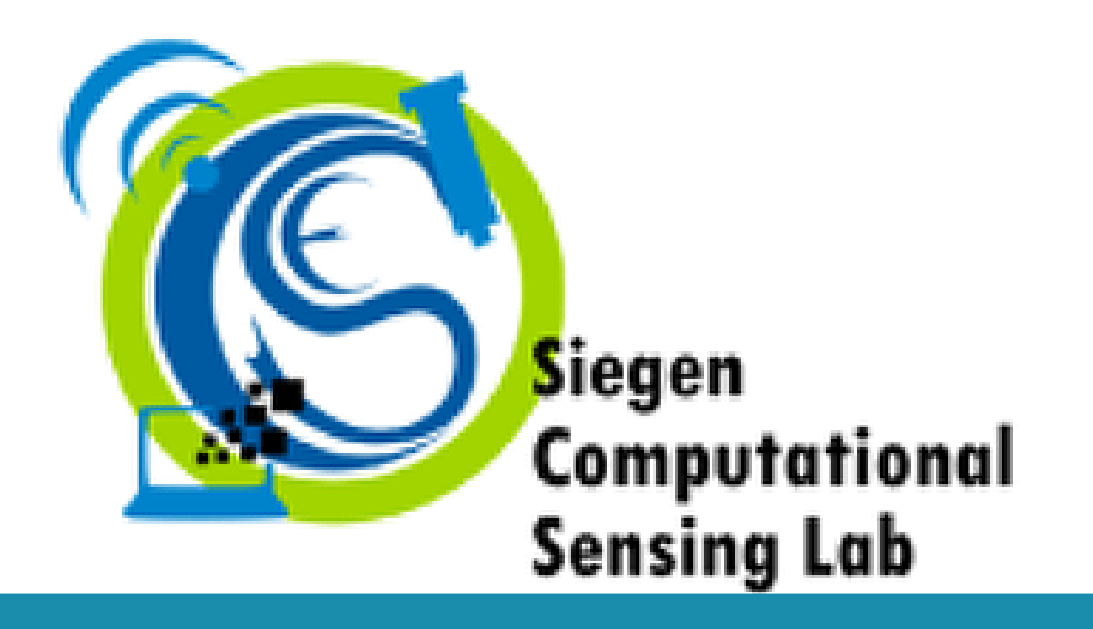

## Motivation & Research Goals

Aim of the project: Get 3D info from focused/defocused microscopic images. The task was to capture microscope images using a camera while the object is moved through a plane of focus using a motorized Zaber stage. The images contain various focal planes, which can be later merged into a fully focused image through post-processing using algorithms. To achieve automated image capture, I wrote a Python code that controls both the motor and the camera. This code allows the camera to take pictures automatically as the object stage follows a predefined path.

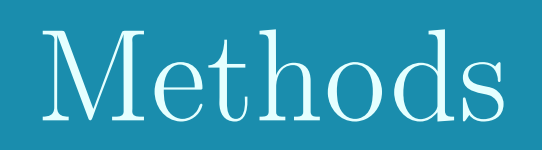

Algorithmically achievable aspects are:

- 1. Controlling the object stage using motorized control.
- 2. Capturing images using the camera.

Algorithmically, the task is to combine both aspects:

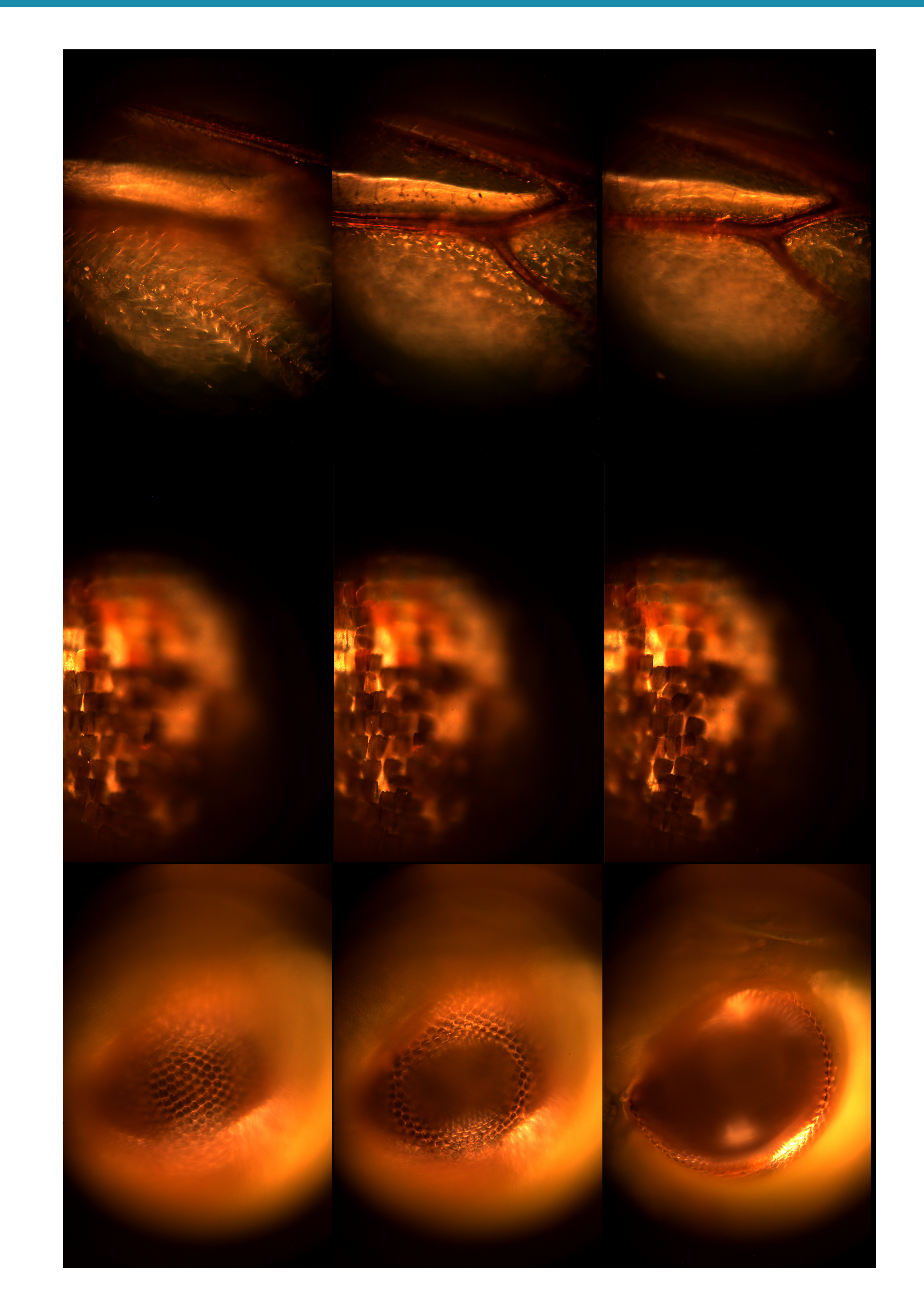

1. Move the object stage to a reference position. Incrementally move the stage towards the lens, capturing an image at each step. Return the stage to the reference position and move it a certain distance away from the lens.

The algorithm follows these steps:

- 1. Set values in the main program for parameters to be sent to the stage, such as reference position, maximal, and minimal positions.
- 2. Define parameters for stack size and discretization, including step count, step size (e.g., 1 or 5 micrometers), and speed.
- 3. In the image capture function, input camera-specific values like exposure time and ISO. Initiate Micromanager for camera communication.
- 4. Start the main program: Step 1: Move the stage to the home position at a predefined speed. Step 2: Move to the reference position and wait until reached. Step 3: Create timestamped folders for image storage, including subfolders for specific data. Step 4: Capture the first image at the reference position with a stack counter. Step 5: Take images while incrementally moving towards the lens. Repeat until desired steps are covered. Return the stage to the reference

position at a different speed. Step 6: Capture images while moving away from the lens in the opposite direction. Once images are captured, return the stage to the home position.

## Selected Results

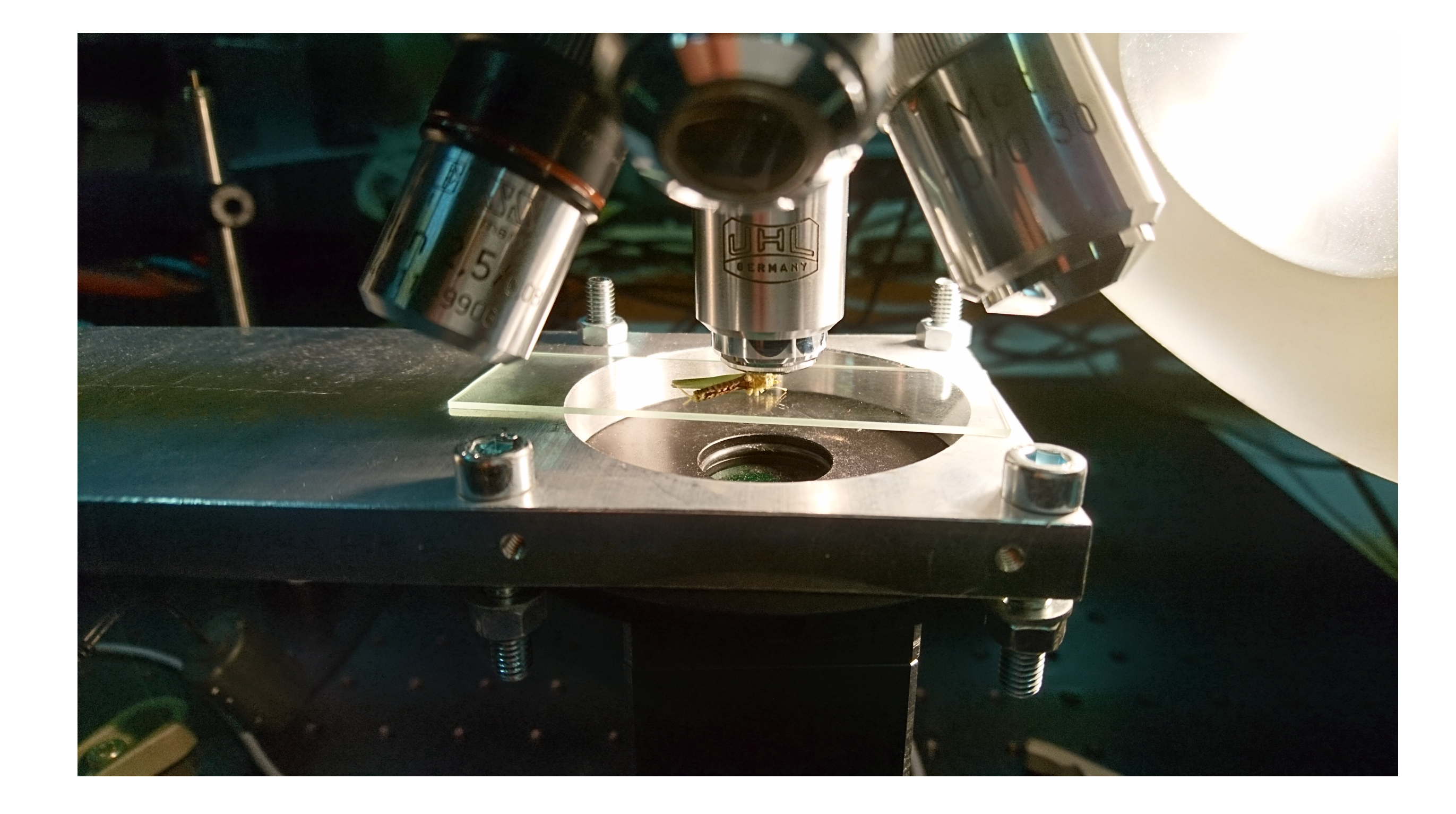

I've used this approach to capture stacked images of a bumblebee wing (top), butterfly wing (middle) and grasshopper eye (bottom) using the highest magnification lens. The final fully focused images were created using Photoshop.

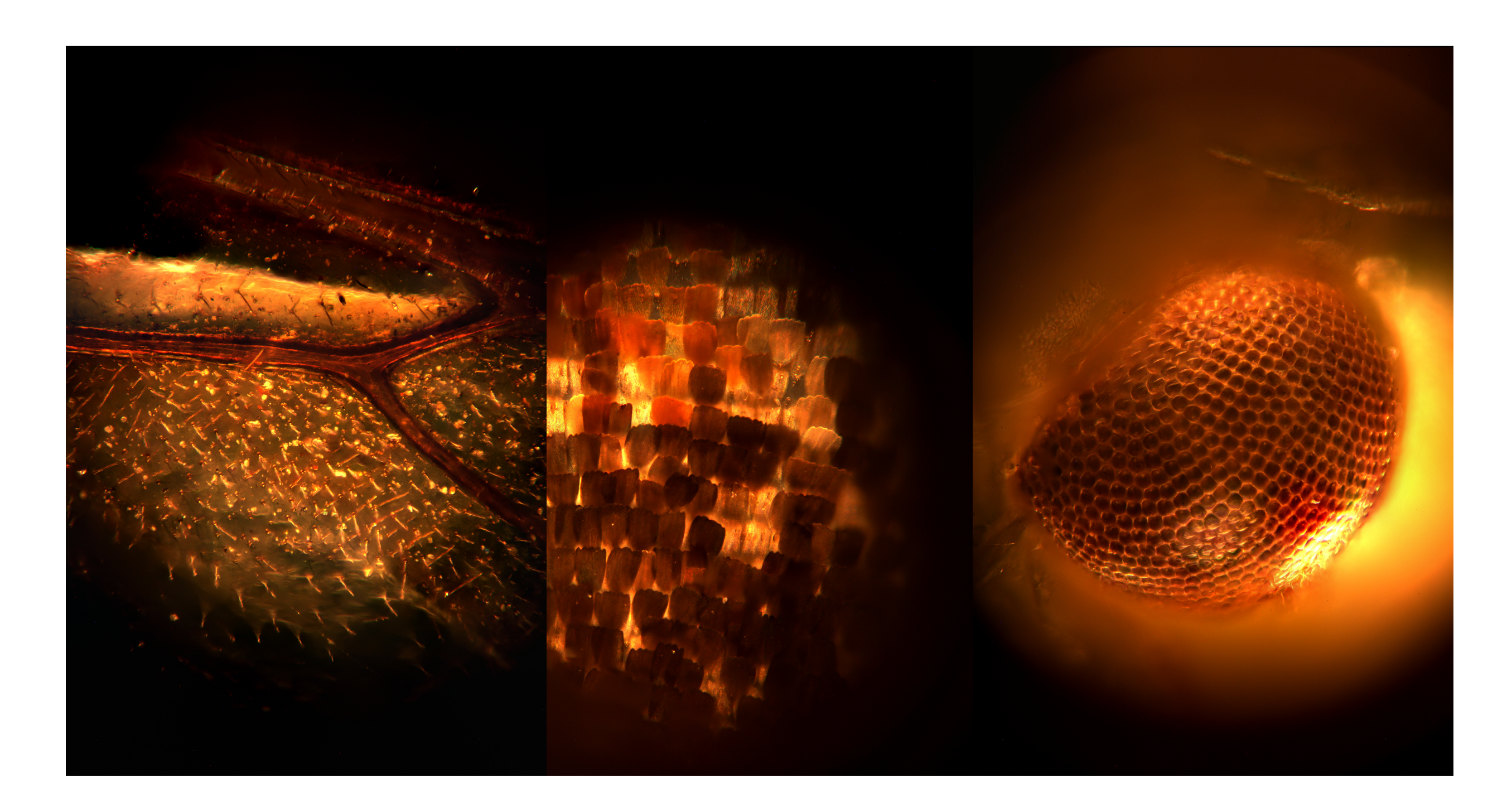

## A video showcasing the project can be viewed at the following link:

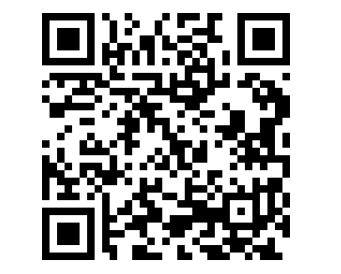

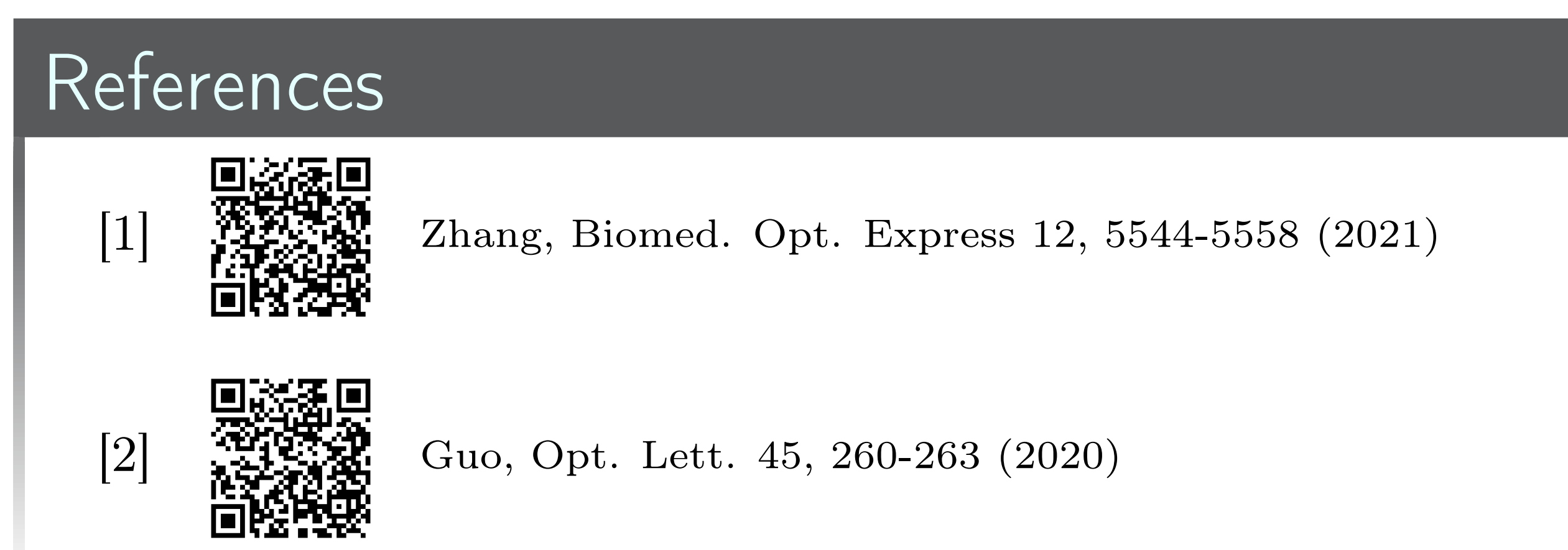